## **Contenido**

J,

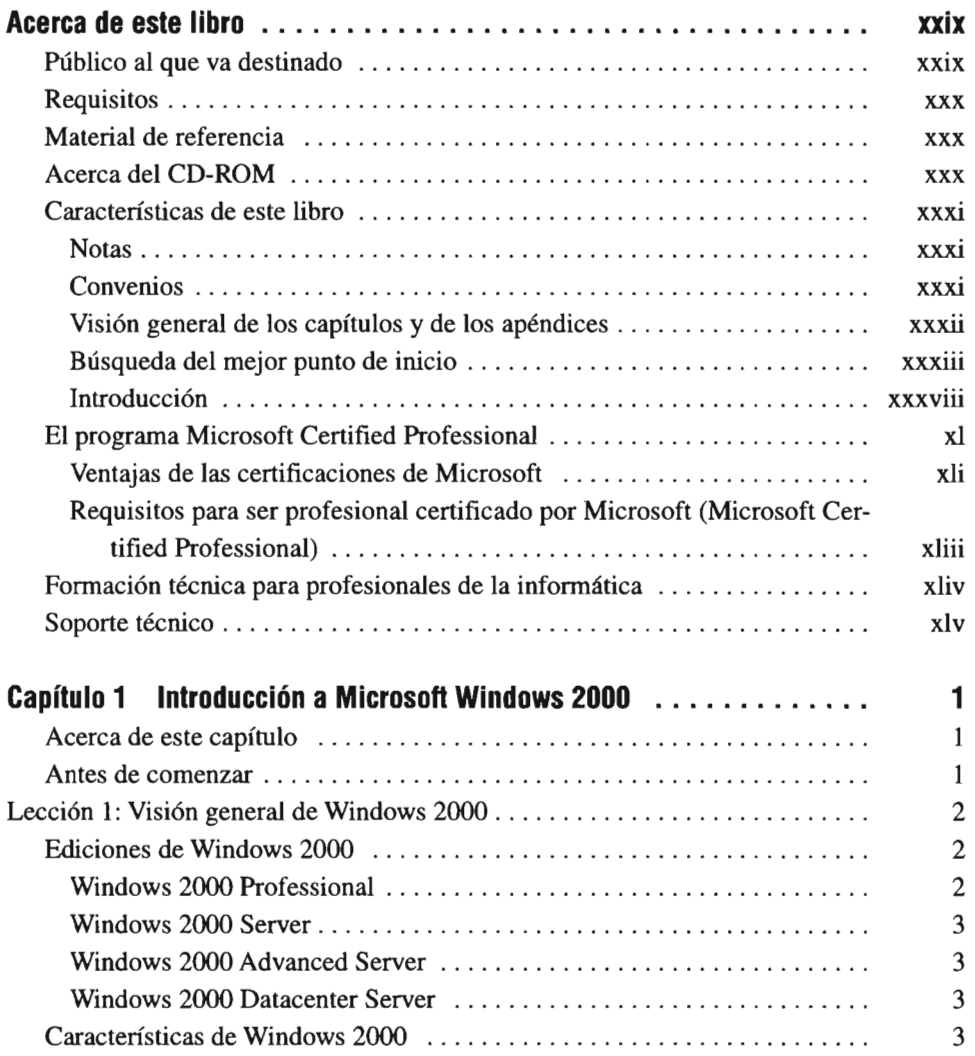

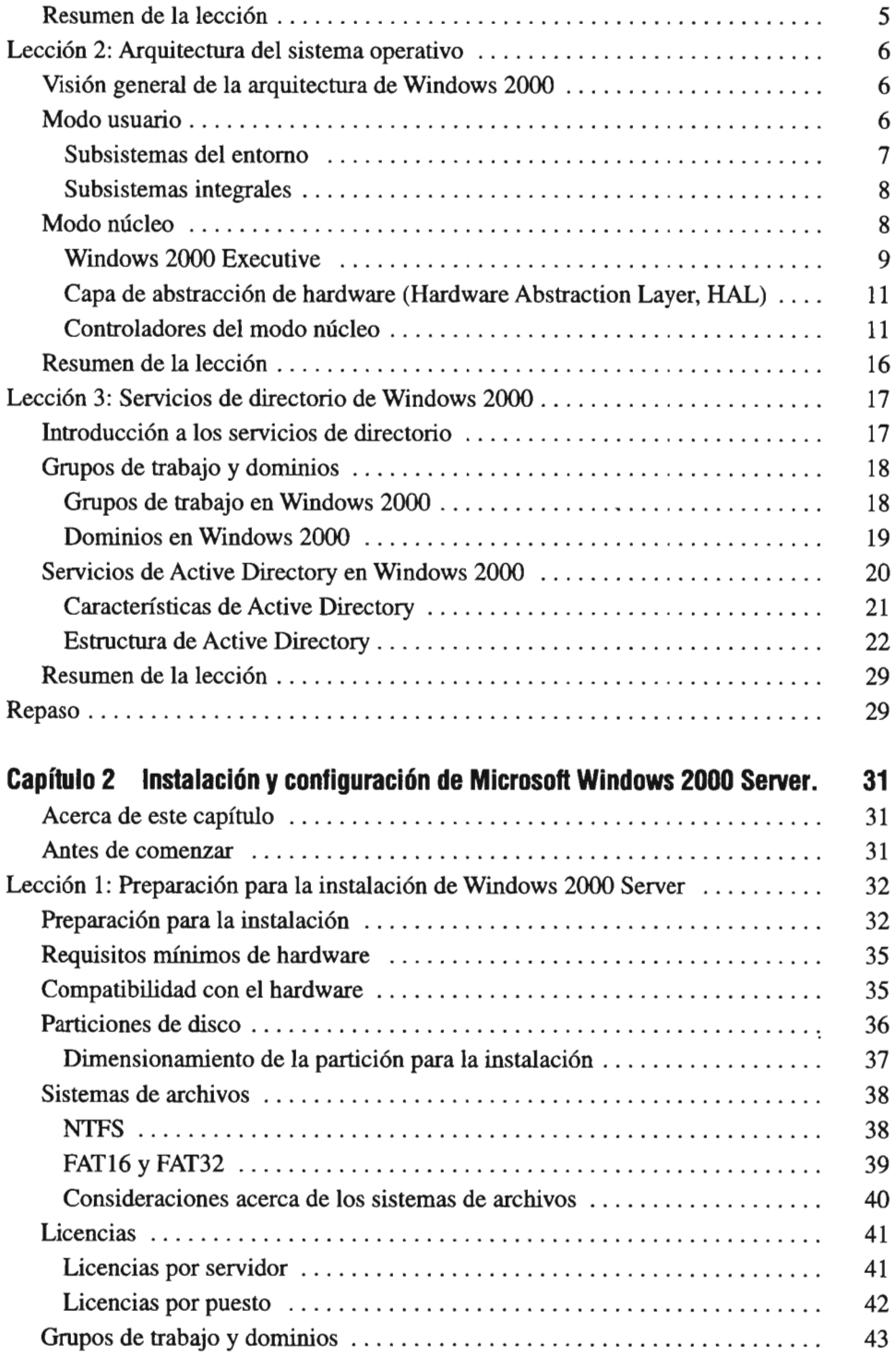

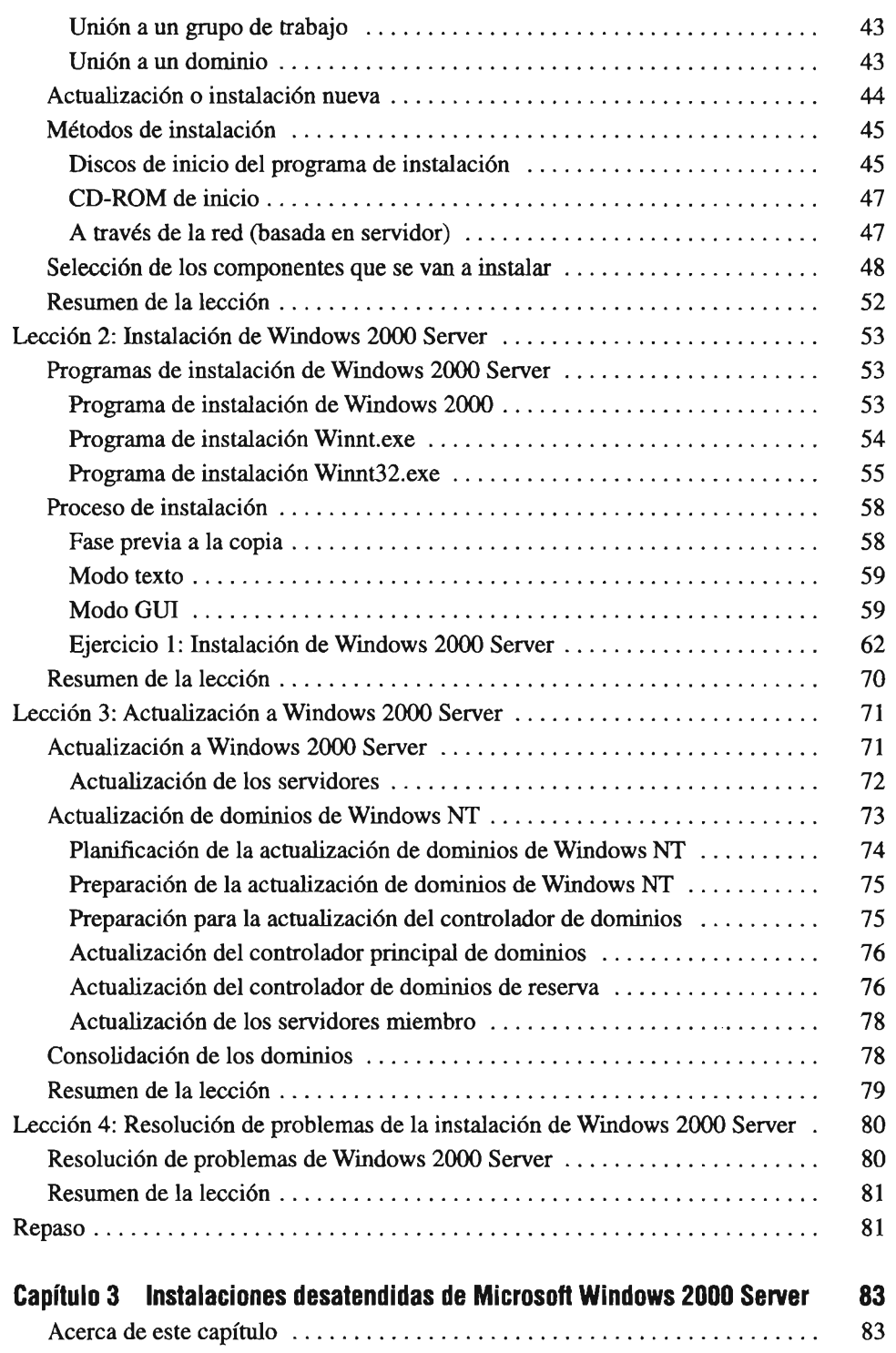

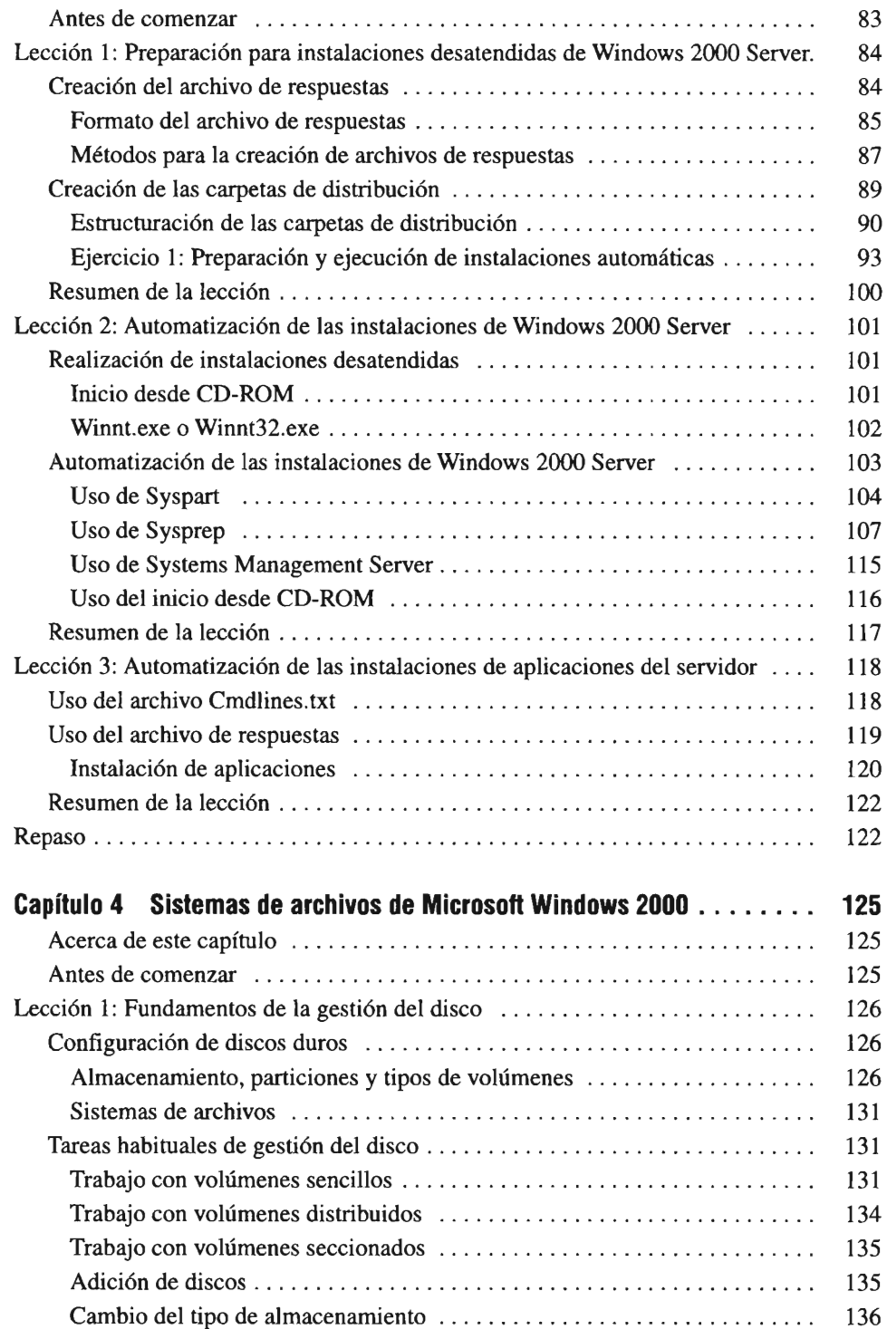

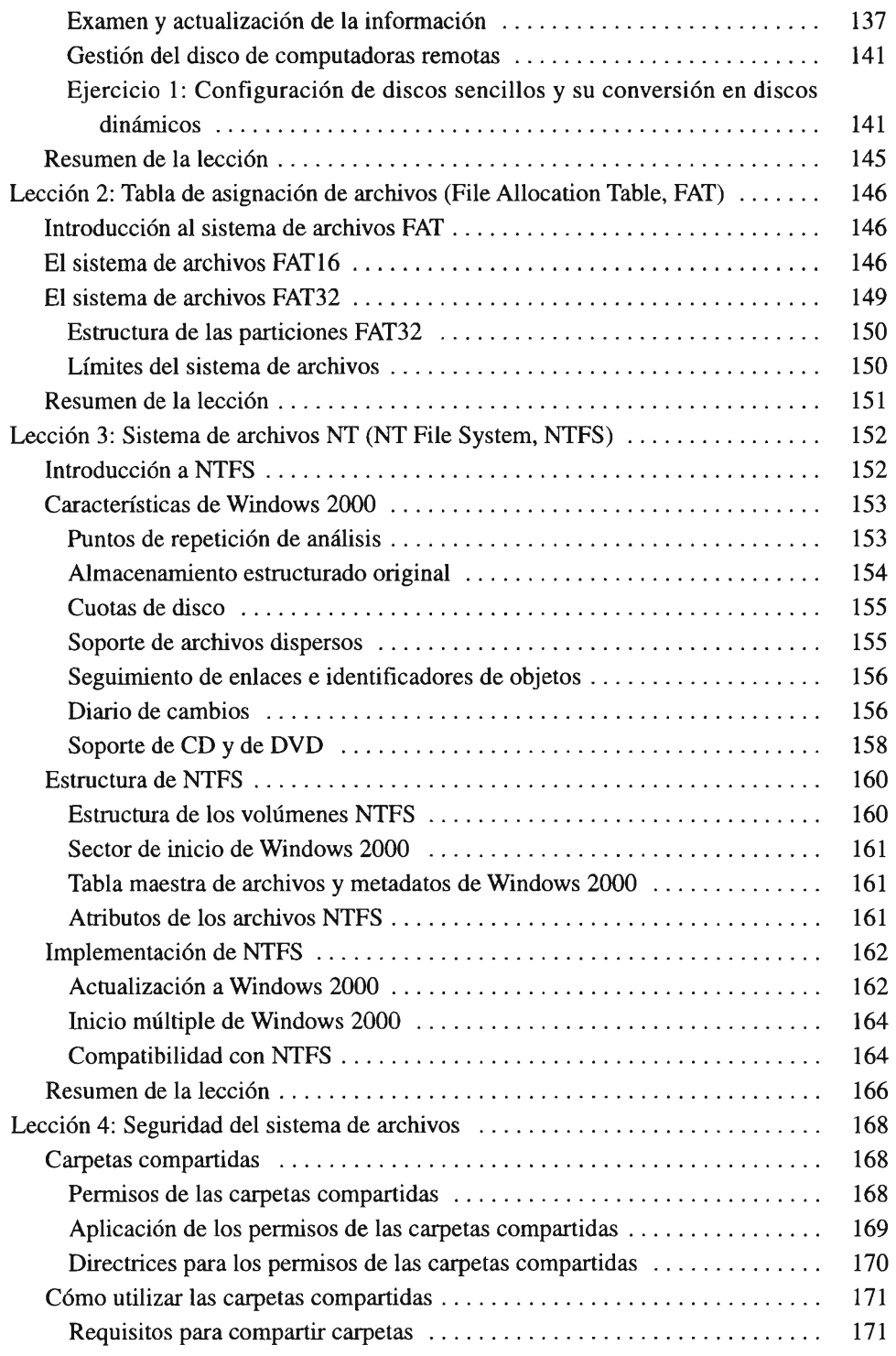

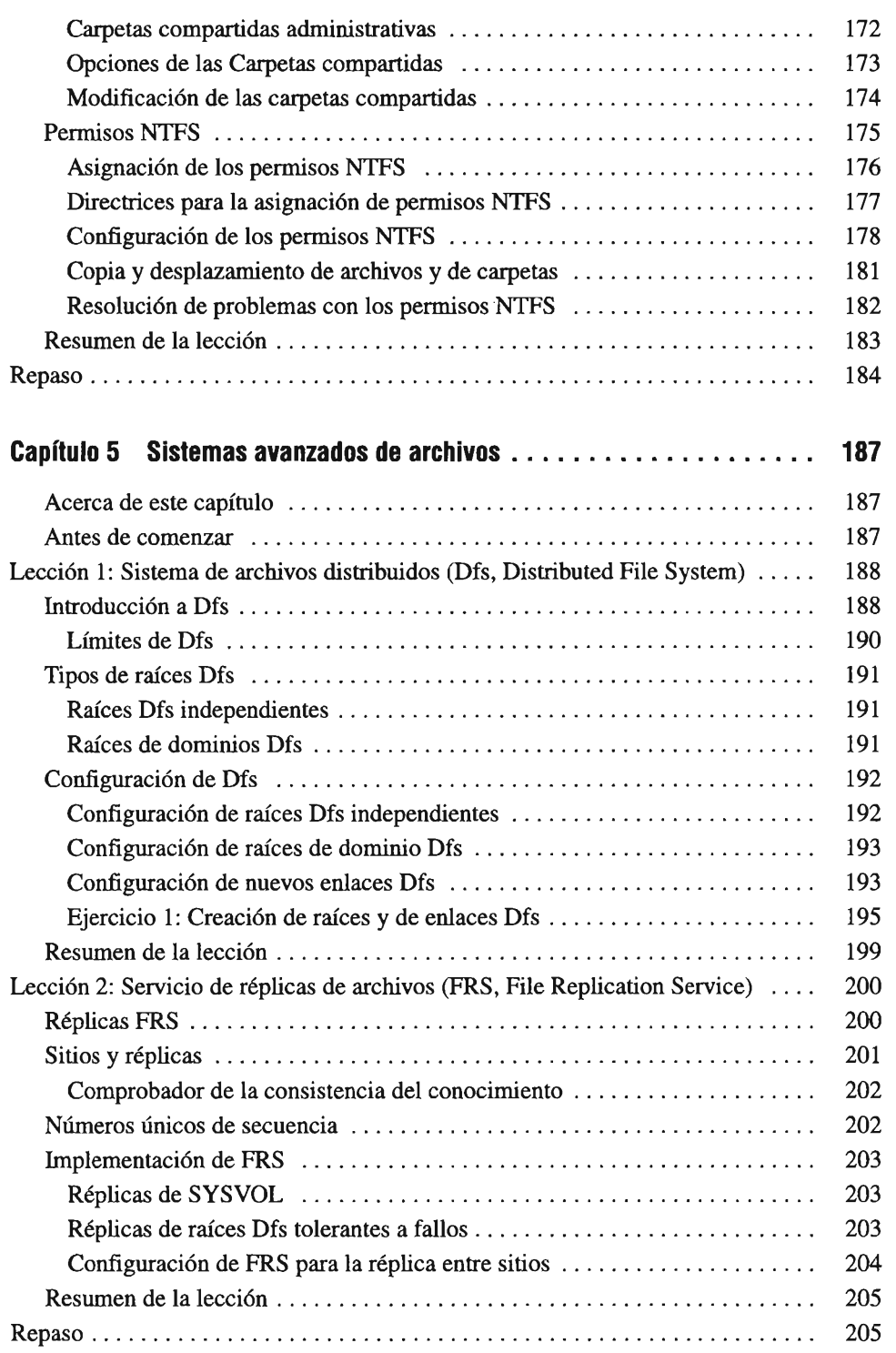

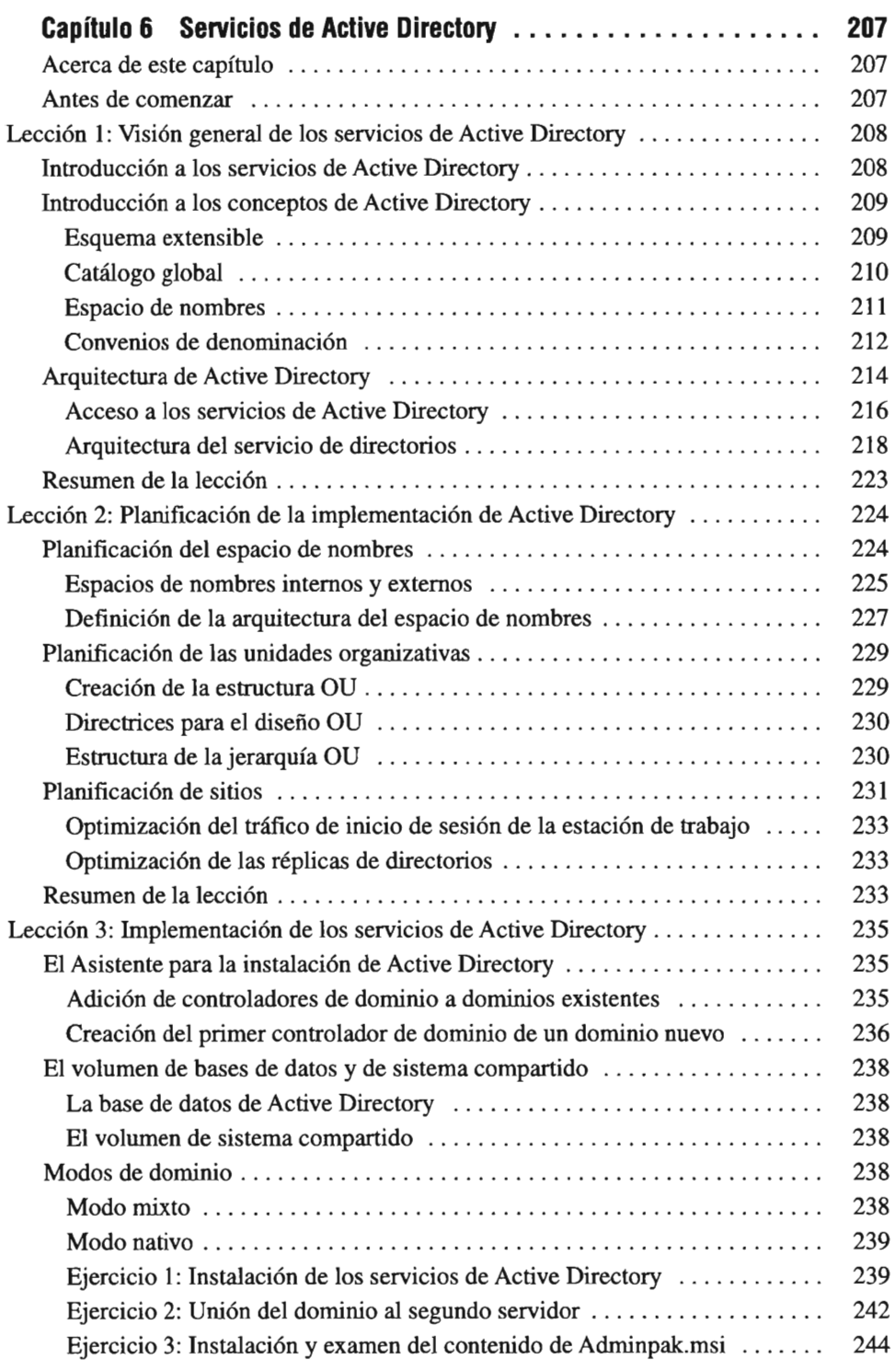

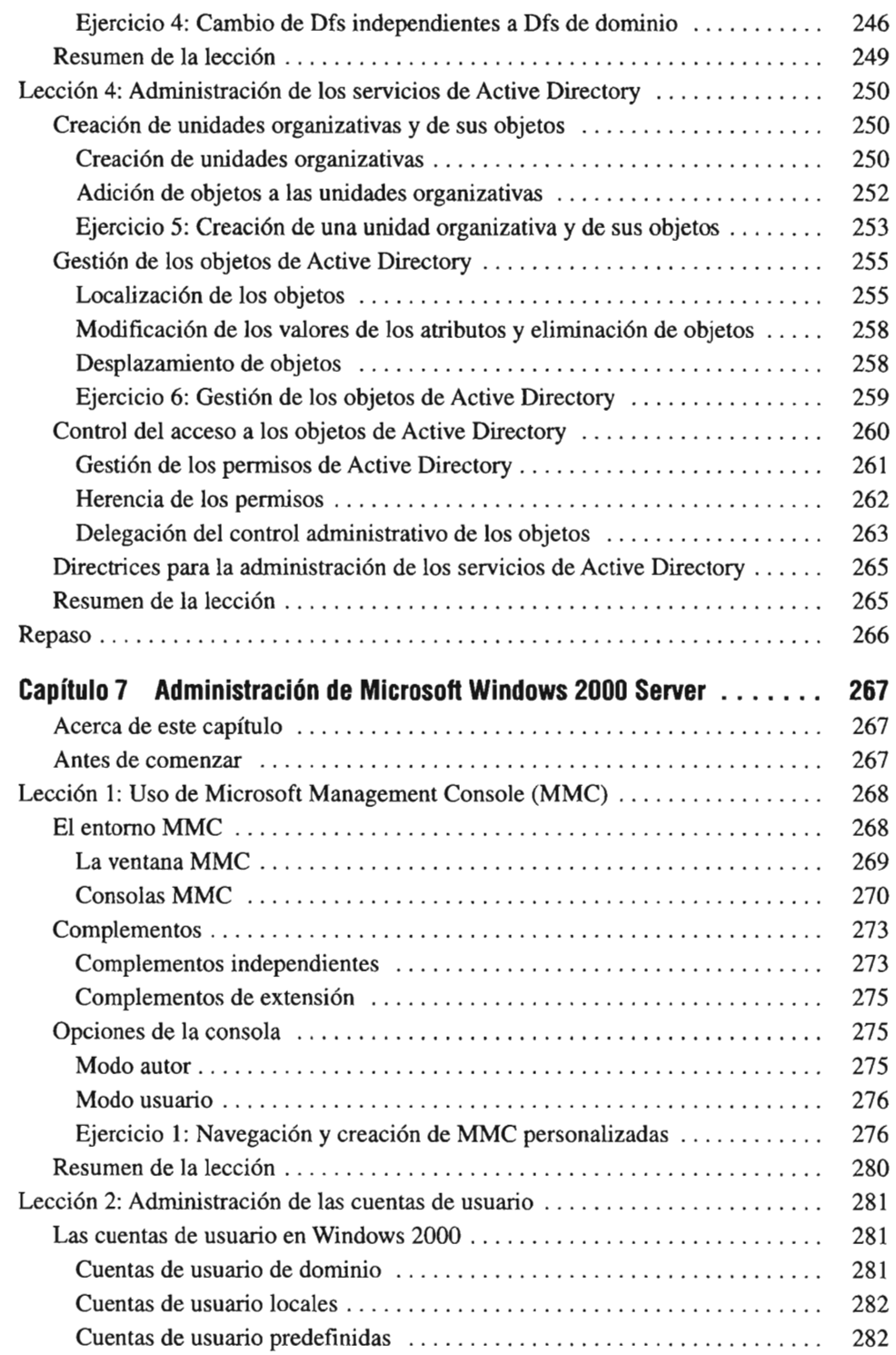

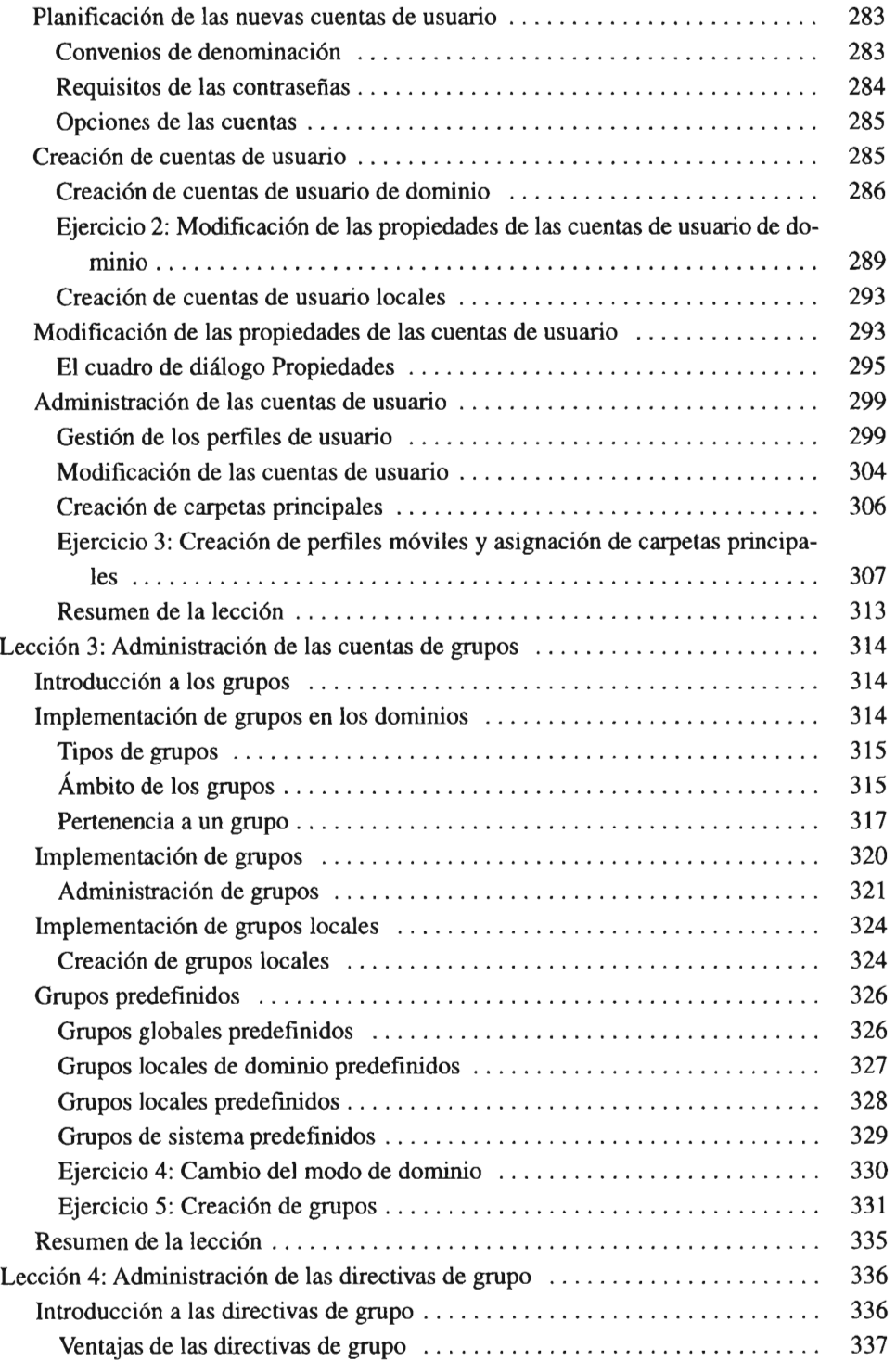

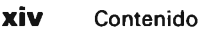

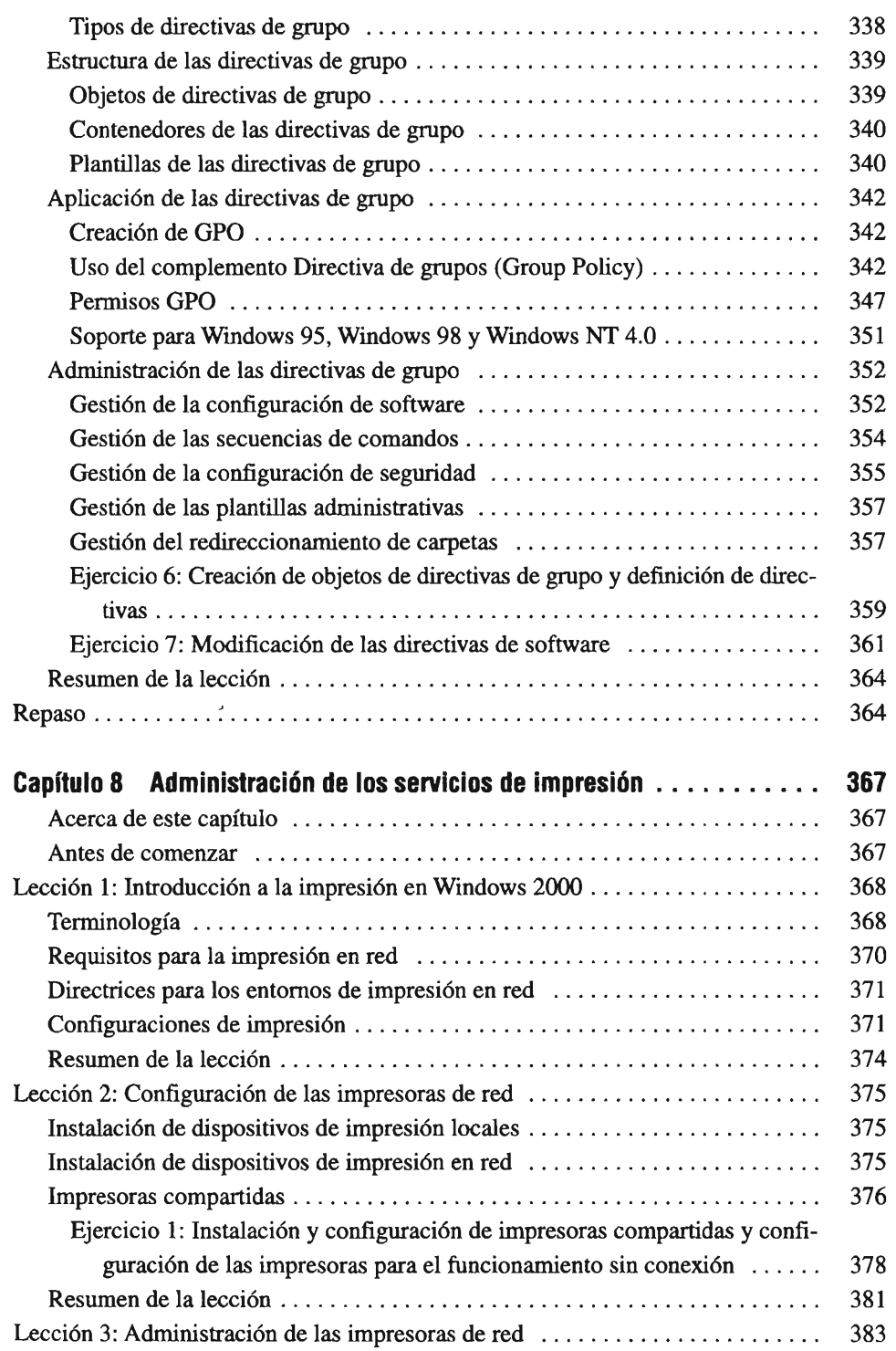

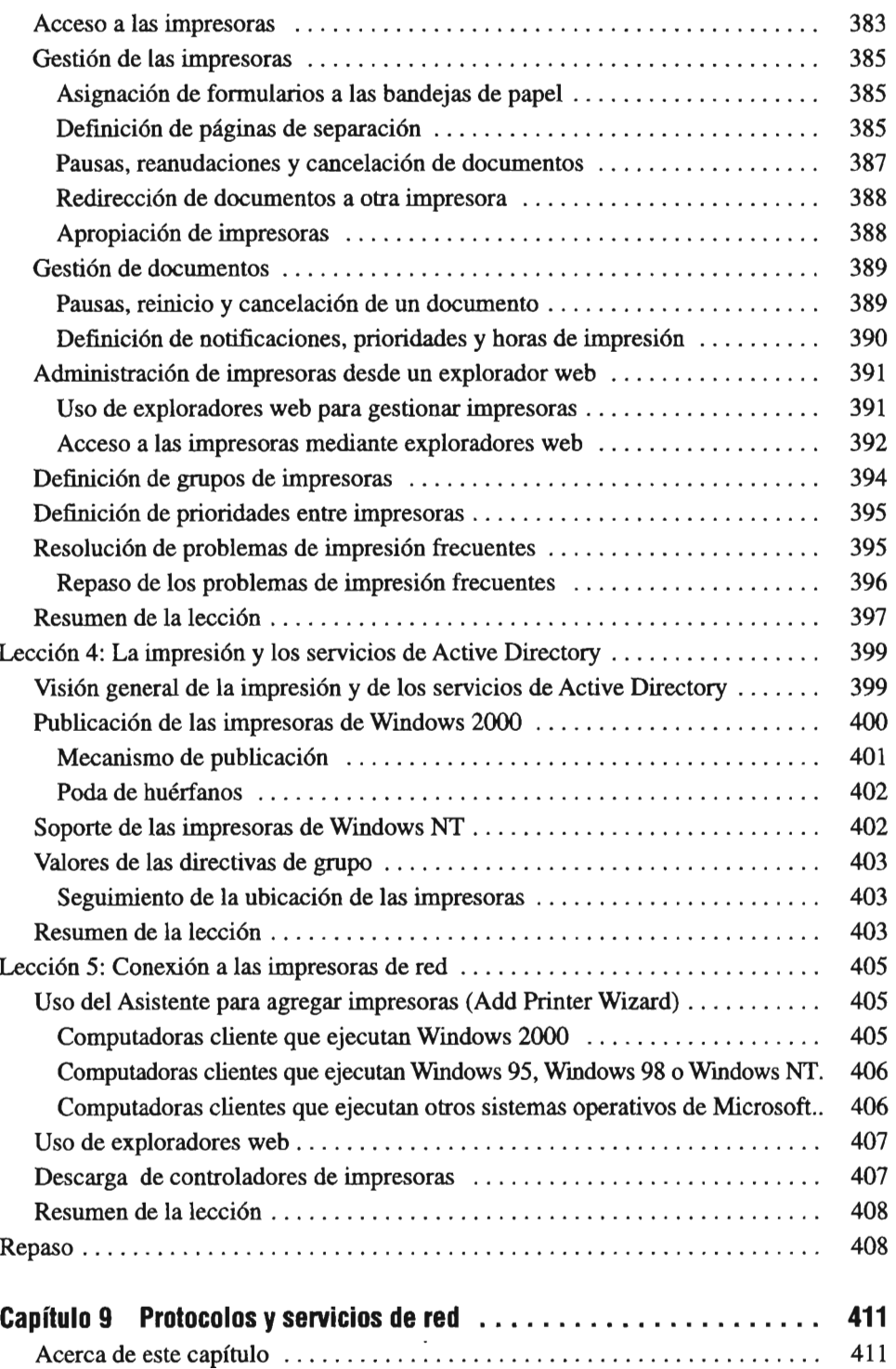

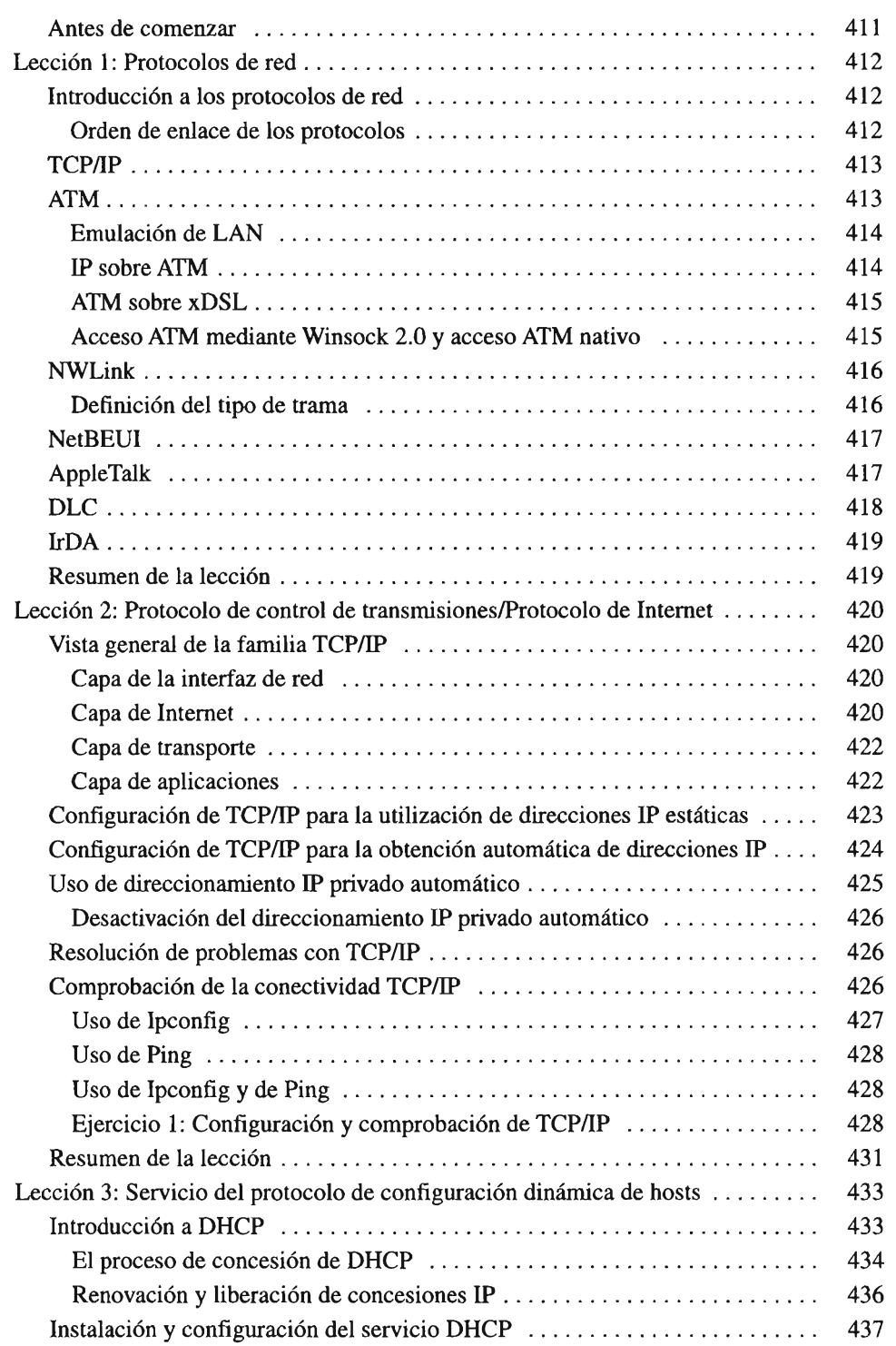

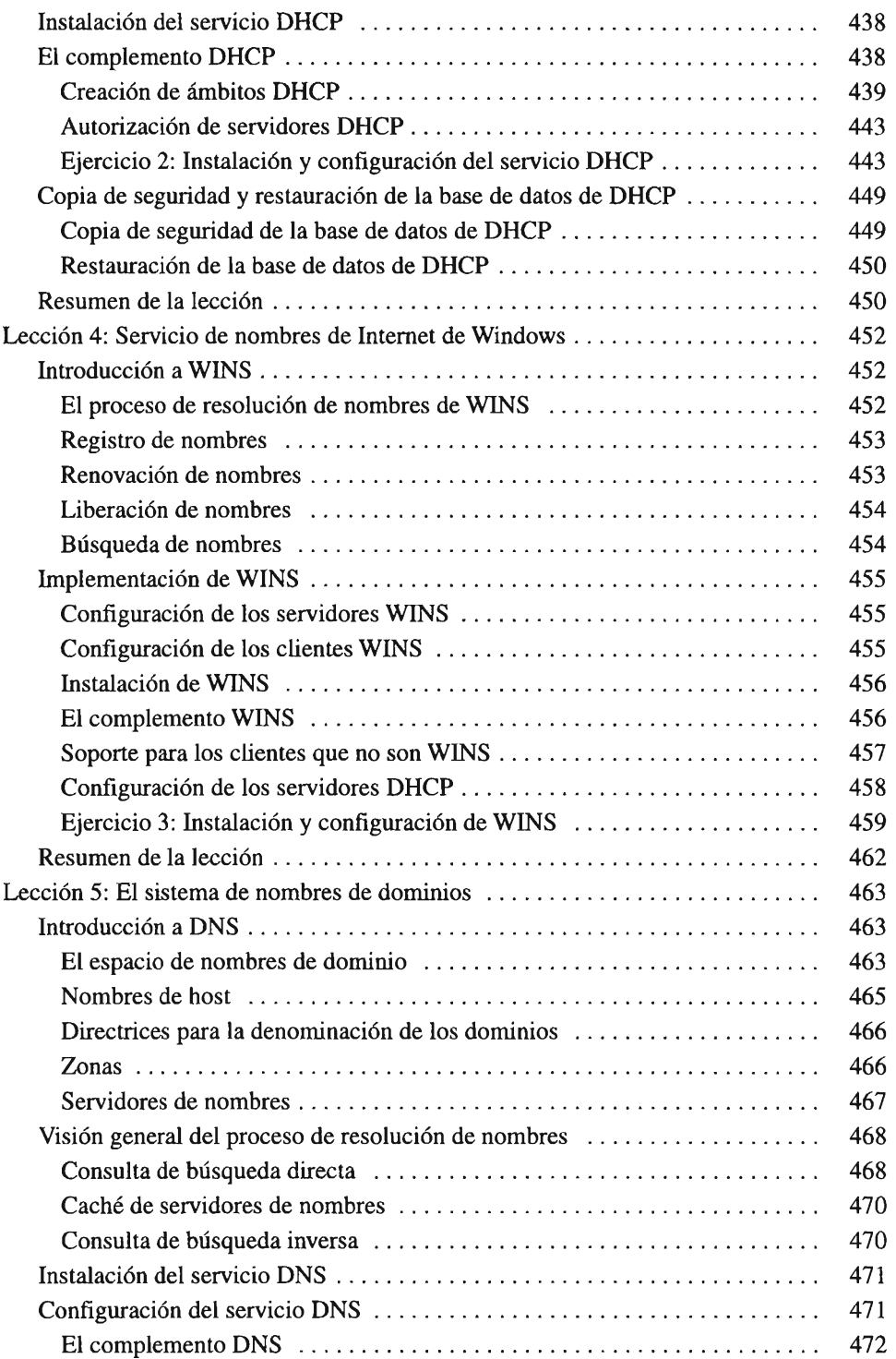

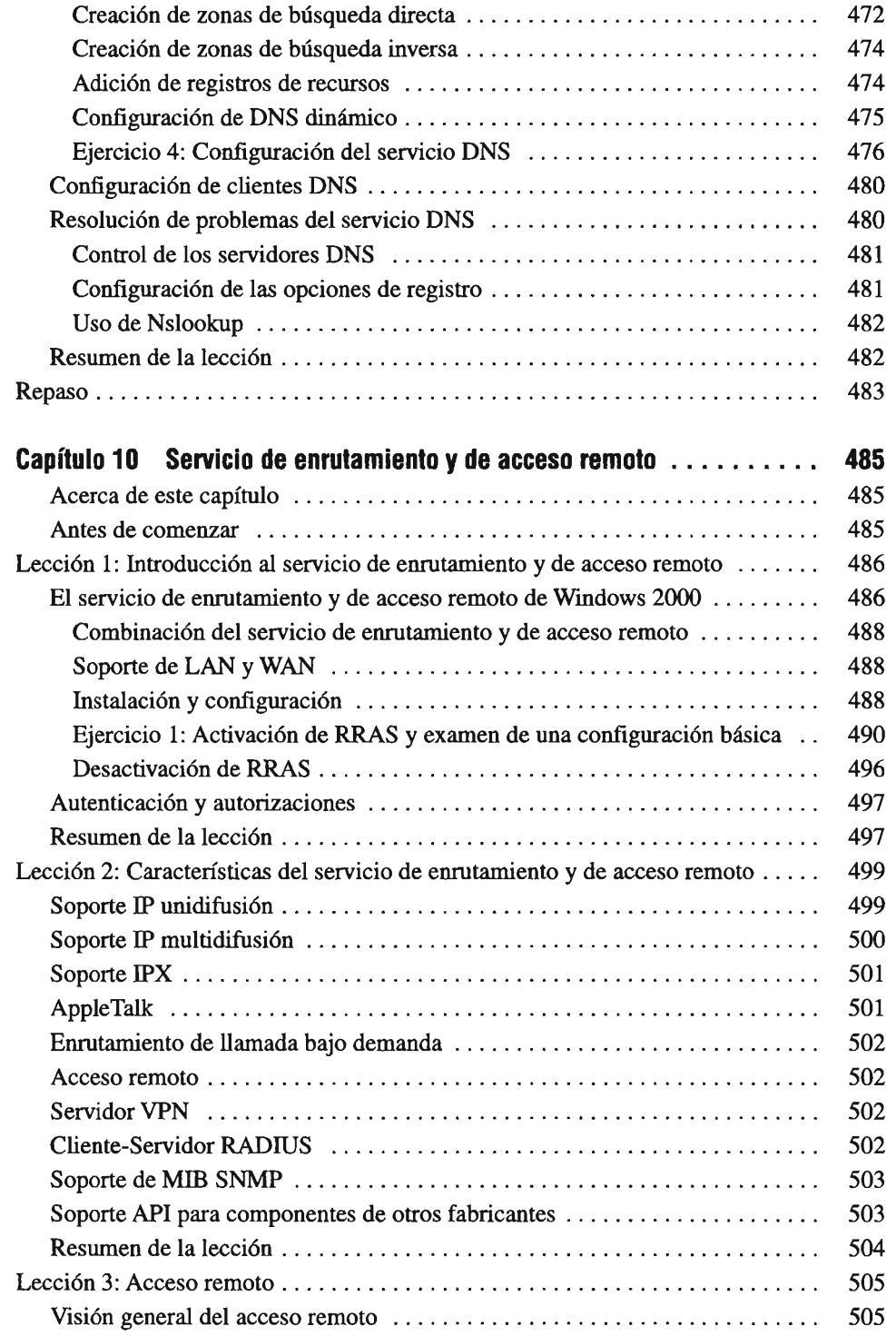

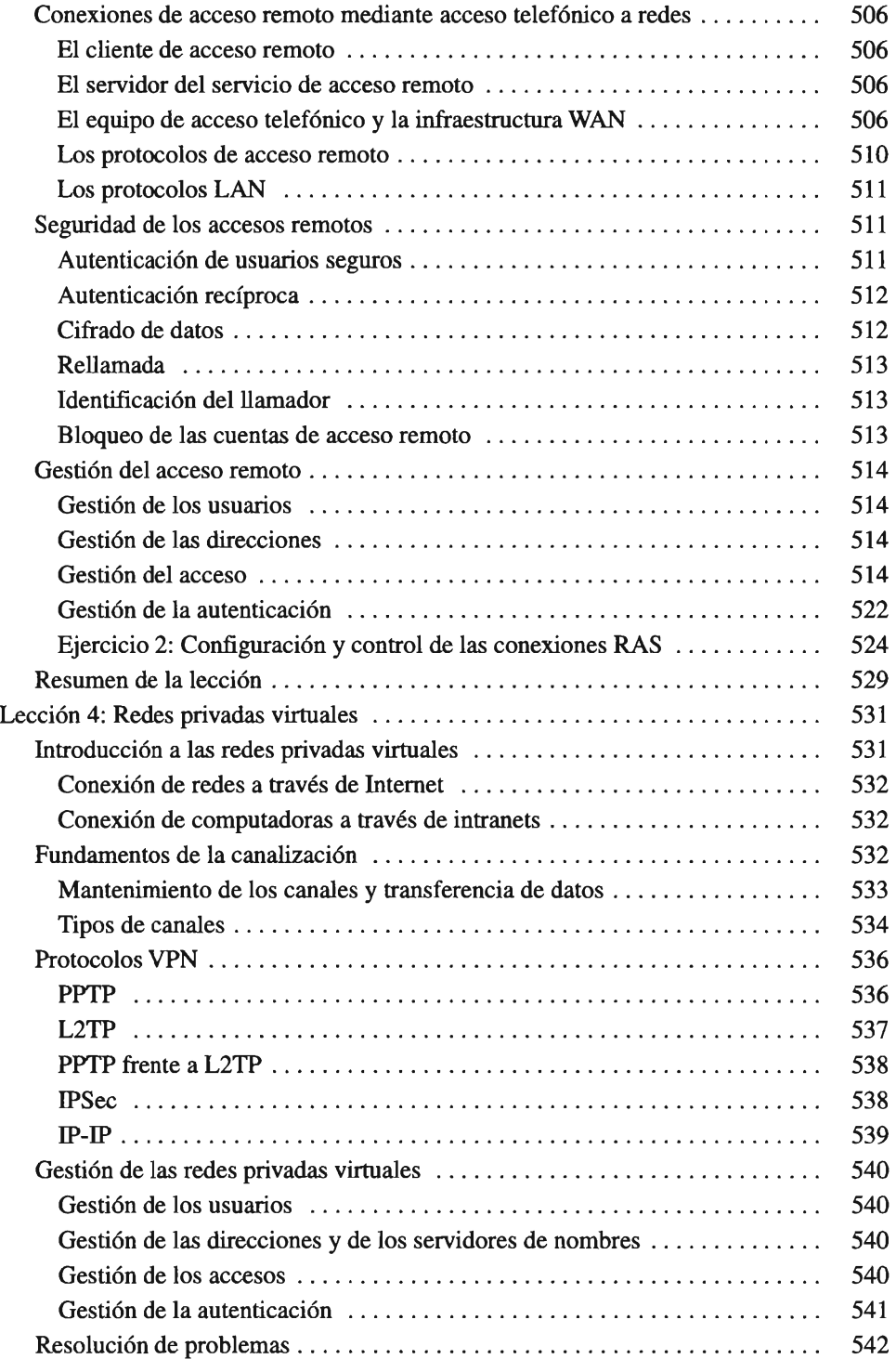

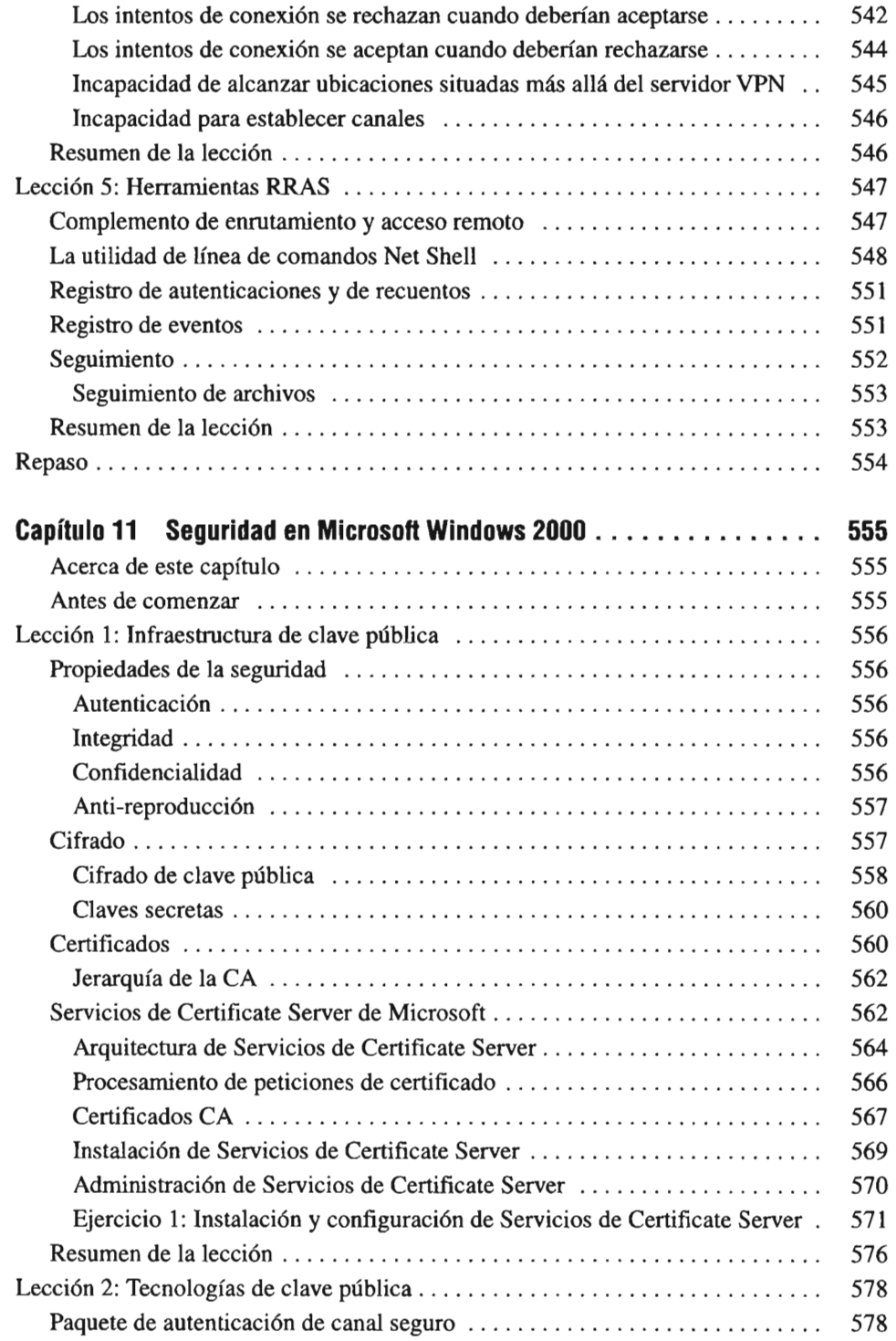

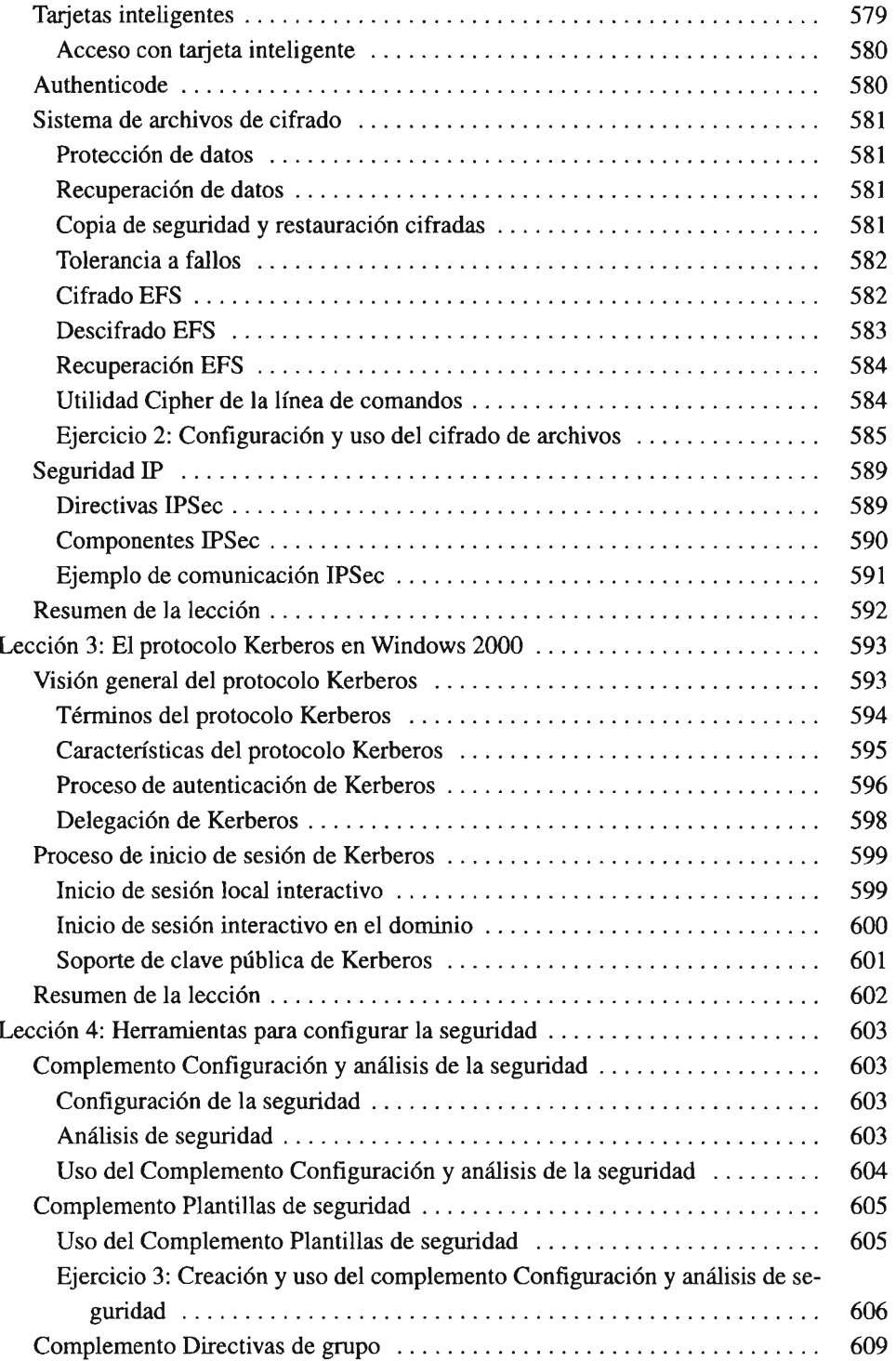

 $\sim$ 

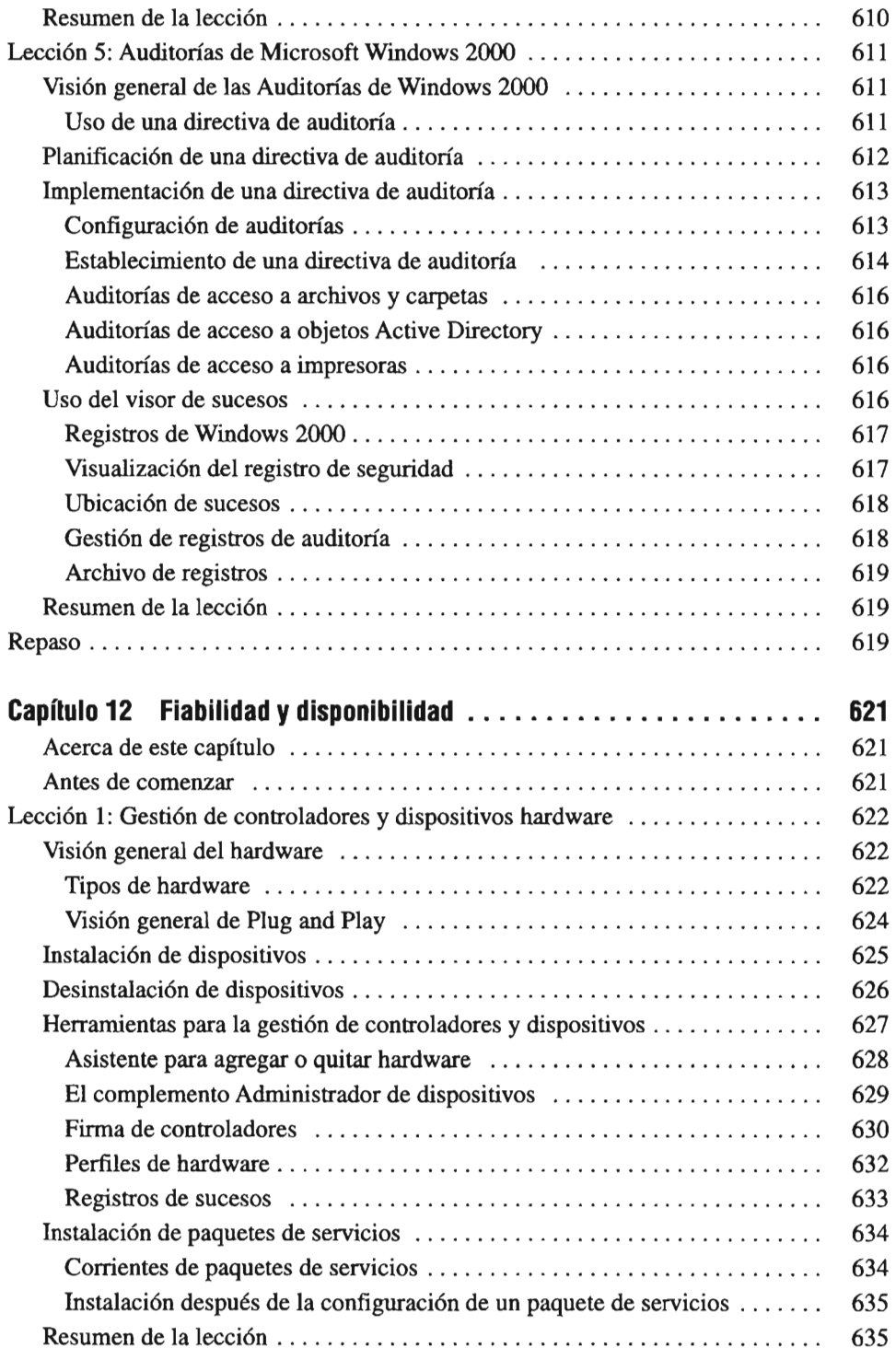

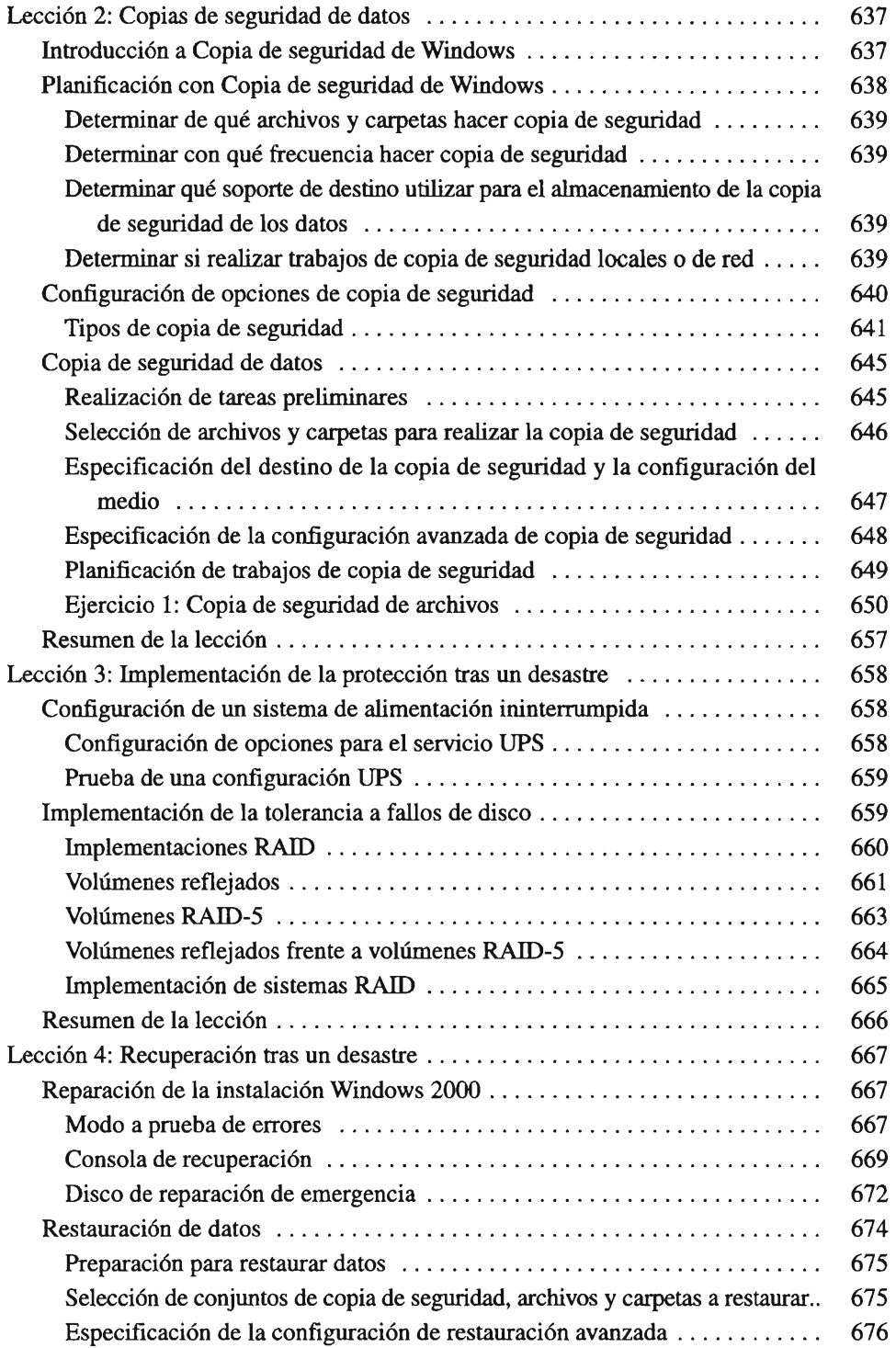

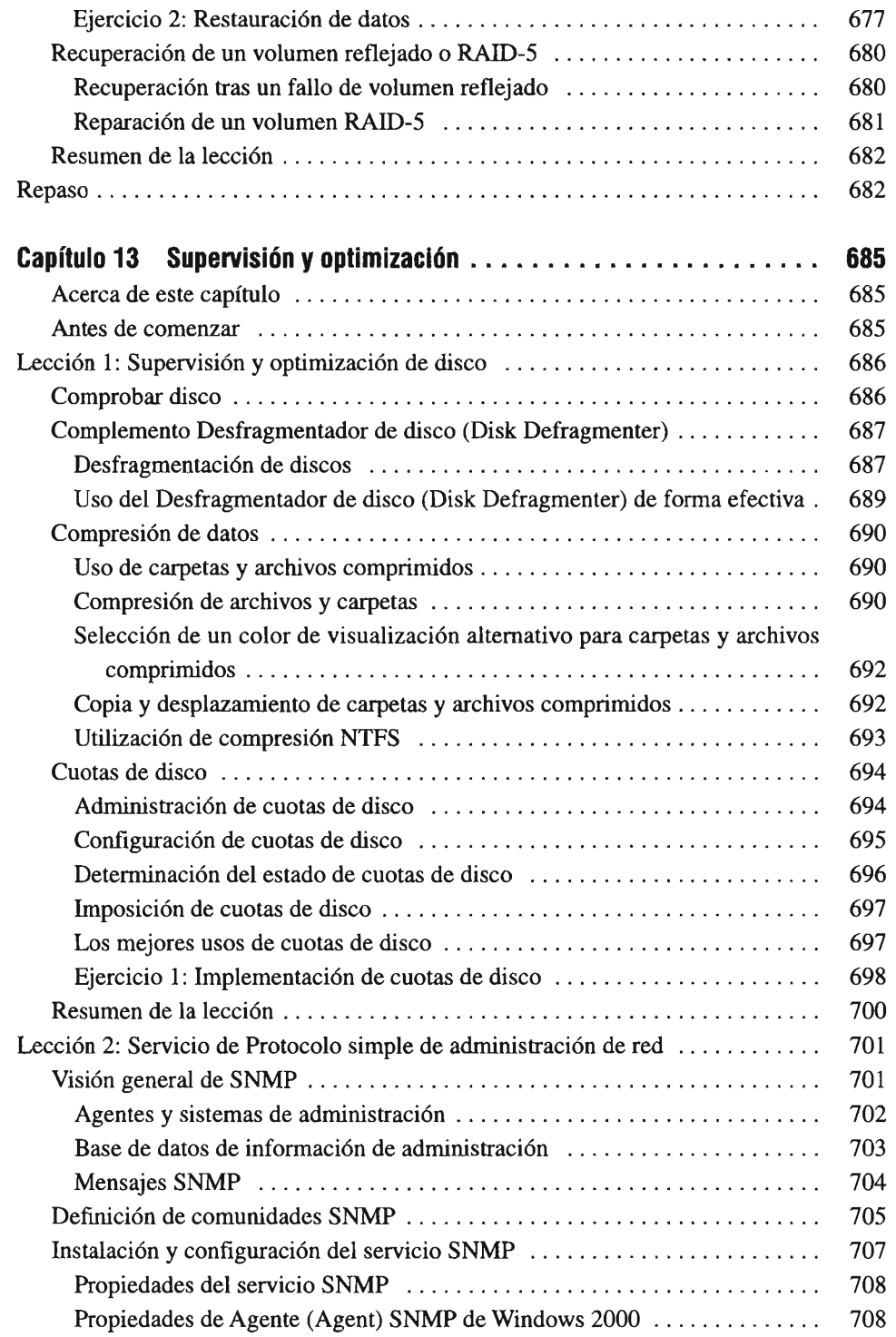

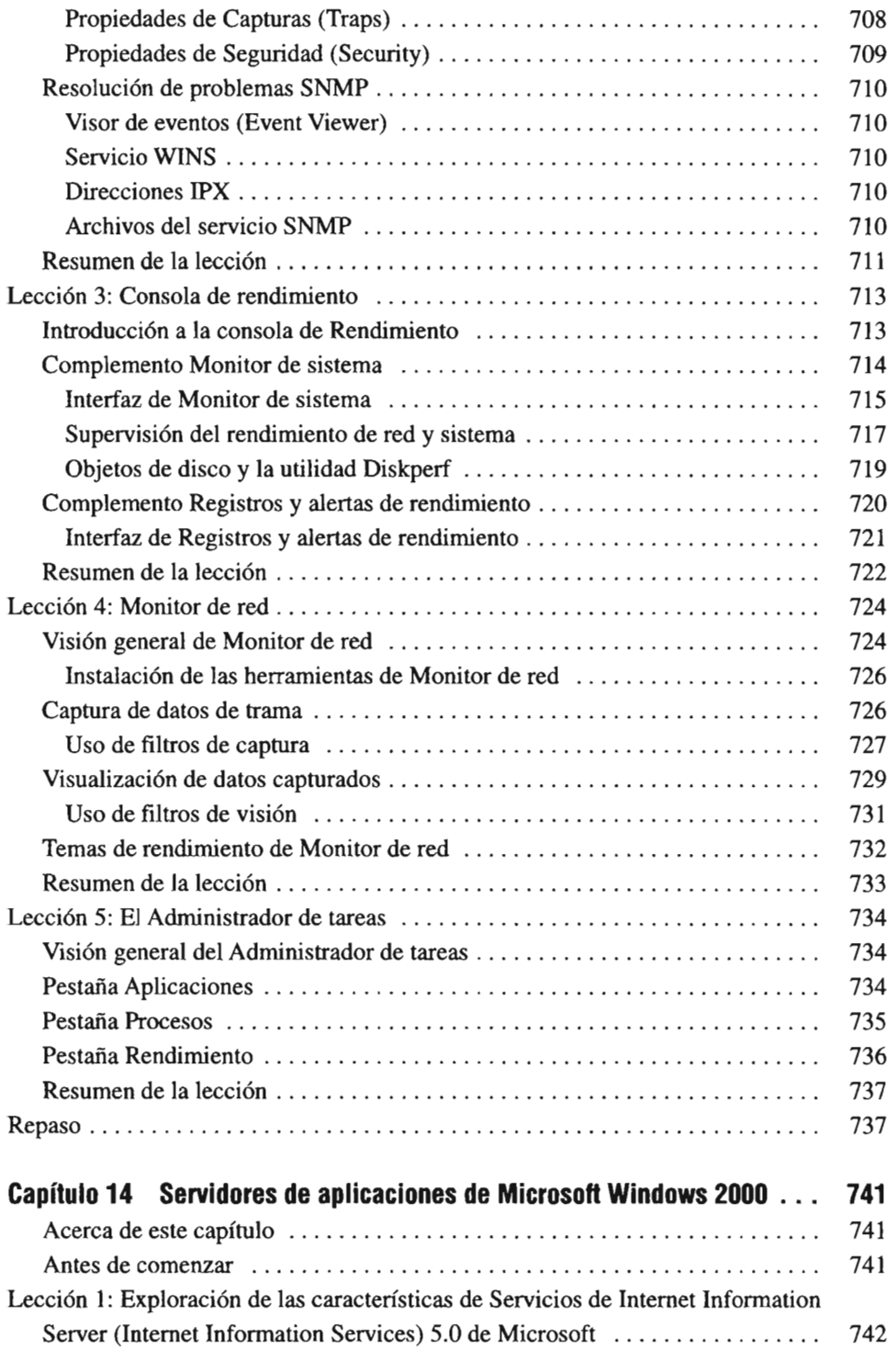

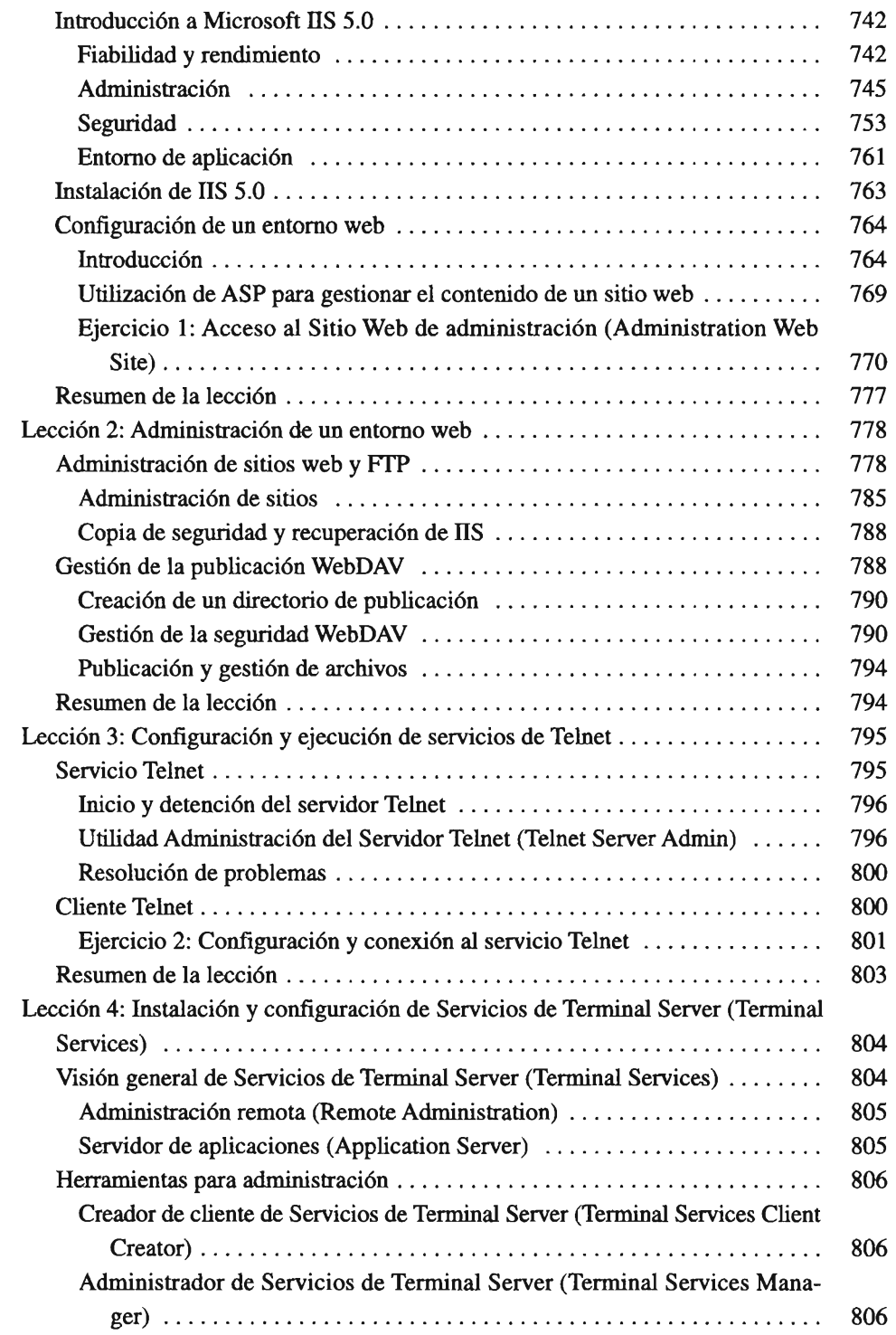

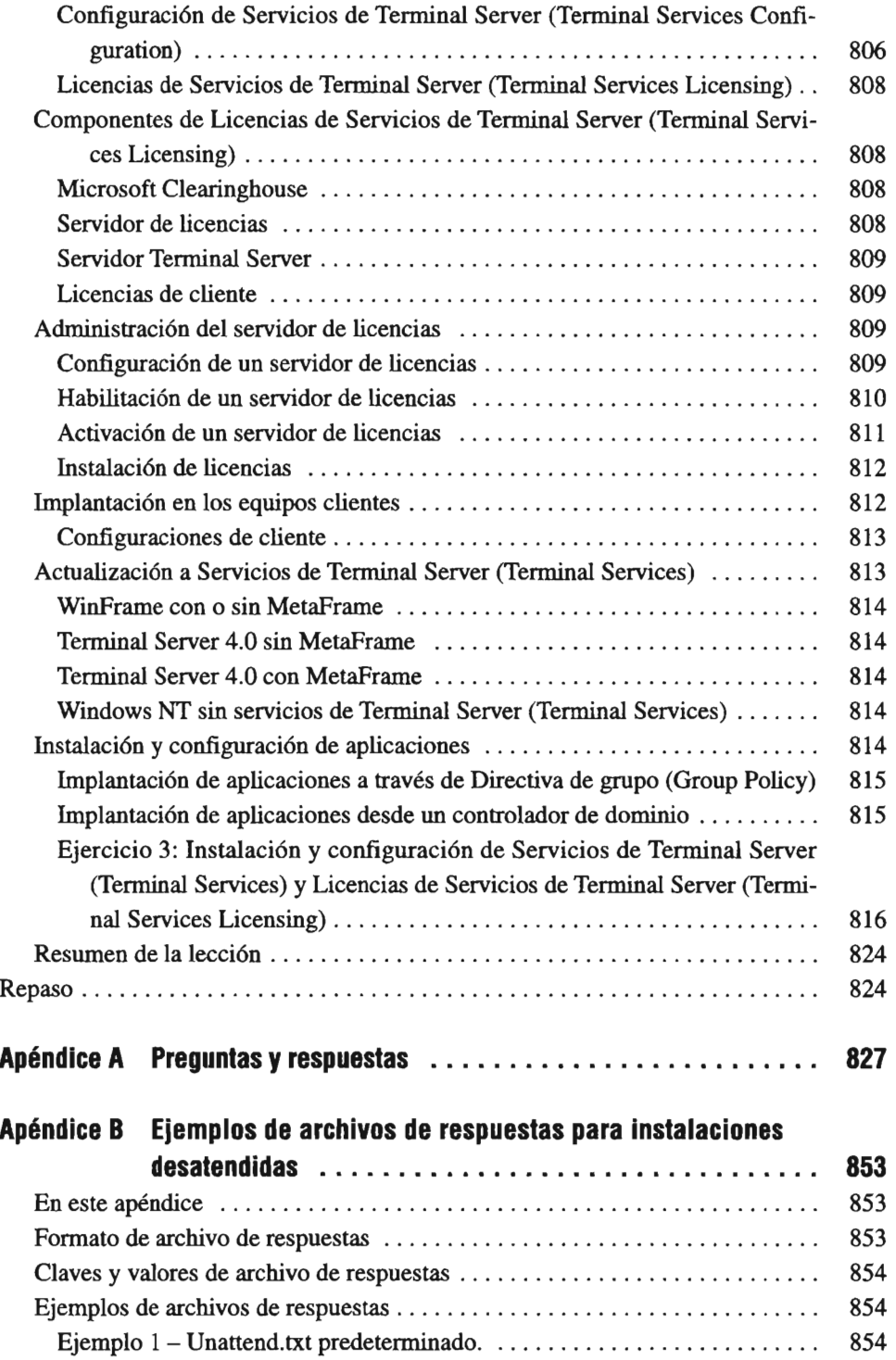

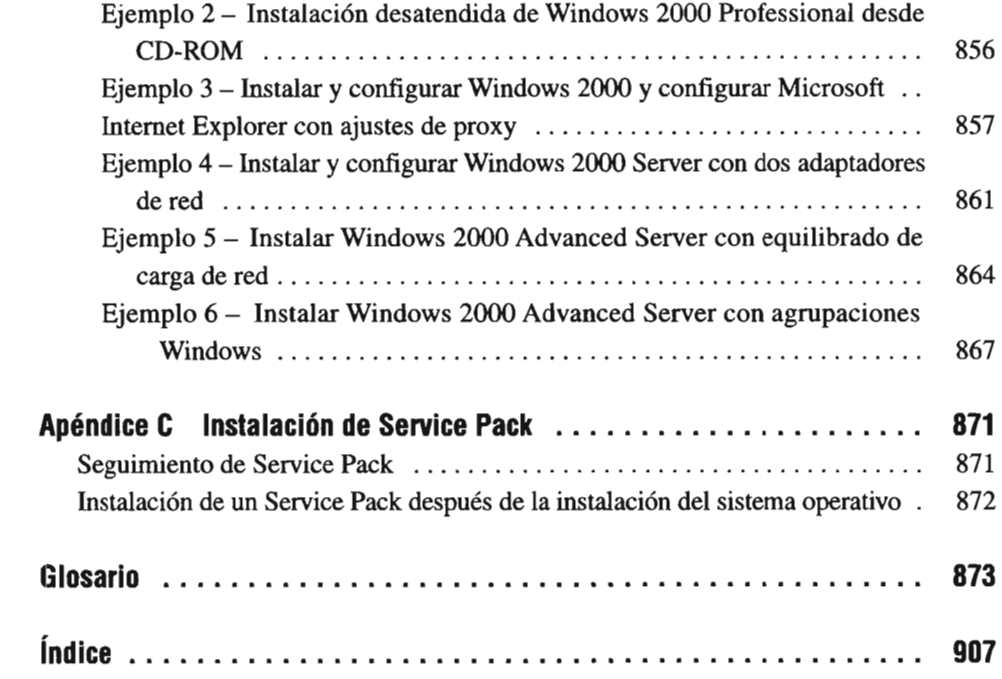

 $\overline{\phantom{a}}$